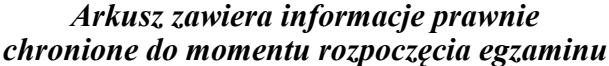

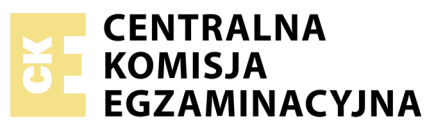

Nazwa kwalifikacji: **Ocena stanu środowiska** Oznaczenie kwalifikacji: **R.07** Numer zadania: **01**

Numer PESEL zdającego\*

Miejsce na naklejkę z numerem Wypełnia zdający PESEL i z kodem ośrodka

> **R.07-01-18.06** Czas trwania egzaminu: **180 minut**

## **EGZAMIN POTWIERDZAJĄCY KWALIFIKACJE W ZAWODZIE Rok 2018 CZĘŚĆ PRAKTYCZNA**

### **Instrukcja dla zdającego**

- 1. Na pierwszej stronie arkusza egzaminacyjnego wpisz w oznaczonym miejscu swój numer PESEL i naklej naklejkę z numerem PESEL i z kodem ośrodka.
- 2. Na KARCIE OCENY w oznaczonym miejscu przyklej naklejkę z numerem PESEL oraz wpisz:
	- swój numer PESEL\*,
	- oznaczenie kwalifikacji,
	- numer zadania,
	- numer stanowiska.
- 3. Sprawdź, czy arkusz egzaminacyjny zawiera 15 stron i nie zawiera błędów. Ewentualny brak stron lub inne usterki zgłoś przez podniesienie ręki przewodniczącemu zespołu nadzorującego.
- 4. Zapoznaj się z treścią zadania oraz stanowiskiem egzaminacyjnym. Masz na to 10 minut. Czas ten nie jest wliczany do czasu trwania egzaminu.
- 5. Czas rozpoczęcia i zakończenia pracy zapisze w widocznym miejscu przewodniczący zespołu nadzorującego.
- 6. Wykonaj samodzielnie zadanie egzaminacyjne. Przestrzegaj zasad bezpieczeństwa i organizacji pracy.
- 7. Po zakończeniu wykonania zadania pozostaw arkusz egzaminacyjny z rezultatami oraz KARTĘ OCENY na swoim stanowisku lub w miejscu wskazanym przez przewodniczącego zespołu nadzorującego.
- 8. Po uzyskaniu zgody zespołu nadzorującego możesz opuścić salę/miejsce przeprowadzania egzaminu.

#### *Powodzenia!*

*\* w przypadku braku numeru PESEL – seria i numer paszportu lub innego dokumentu potwierdzającego tożsamość*

# **Zadanie egzaminacyjne**

Zdiagnozuj na podstawie wyników badań stan środowiska w miejscowości Z liczącej 50 000 mieszkańców.

Oceń jakość powietrza atmosferycznego. W tym celu opracuj w Tabelach 1 i 2 wyniki jakości powietrza, uzyskane z automatycznej stacji pomiarowej**,** a następnie na podstawie uśrednionych i maksymalnych wyników pomiarów oraz wartości dopuszczalnych dokonaj oceny jakości powietrza (Tabela 3).

Dokonaj oceny stanu jakości powietrza na podstawie godzinowego indeksu jakości powietrza i indeksu ogólnego wypełniając Tabele 4a i 4b.

Oceń poziom hałasu komunikacyjnego w mieście, wypełniając Tabelę 5.

Dokonaj oceny jakości wody, w ramach monitoringu kontrolnego, wskaż czy potrzebne są dodatkowe działania uzdatniające - Tabela 6.

Do wykonania zadania wykorzystaj dane i informacje zawarte w arkuszu egzaminacyjnym.

|             | Dwutlenek siarki       | <b>Dwutlenek azotu</b> | Ozon             | <b>Tlenek węgla</b> | Pył zawieszony |  |  |  |
|-------------|------------------------|------------------------|------------------|---------------------|----------------|--|--|--|
|             | SO <sub>2</sub>        | NO <sub>2</sub>        | O <sub>3</sub>   | CO                  | <b>PM10</b>    |  |  |  |
| <b>Czas</b> | $\mu$ g/m <sup>3</sup> |                        |                  |                     |                |  |  |  |
|             | okres uśrednienia      |                        |                  |                     |                |  |  |  |
|             | jedna godzina          | jedna godzina          | osiem godzin     | jedna godzina       | 24 godziny     |  |  |  |
| 1:00        | 47,4                   | 57                     | 3                | 1574                | 71             |  |  |  |
| 2:00        | 52,3                   | 50                     | 3                | 1251                | 42             |  |  |  |
| 3:00        | 46,4                   | 35                     | $\overline{4}$   | 1066                | 40             |  |  |  |
| 4:00        | 55,0                   | 32                     | $\boldsymbol{6}$ | 1021                | 30             |  |  |  |
| 5:00        | 54,5                   | 34                     | 8                | 919                 | 26             |  |  |  |
| 6:00        | 50,3                   | 39                     | 9                | 877                 | 23             |  |  |  |
| 7:00        | 50,7                   | 50                     | 9                | 1030                | 29             |  |  |  |
| 8:00        | 57,6                   | 70                     | $\boldsymbol{9}$ | 1462                | 100            |  |  |  |
| 9:00        | 57,5                   | 94                     | 10               | 2034                | 100            |  |  |  |
| 10:00       | 56,4                   | 67                     | 12               | 1336                | 85             |  |  |  |
| 11:00       | 37,5                   | 26                     | 17               | 778                 | 30             |  |  |  |
| 12:00       | 35,8                   | 19                     | 23               | 699                 | 24             |  |  |  |
| 13:00       | 30,0                   | 11                     | 32               | 624                 | 26             |  |  |  |
| 14:00       | 28,0                   | 10                     | 42               | 597                 | 13             |  |  |  |
| 15:00       | 25,1                   | 9                      | 53               | 551                 | 13             |  |  |  |
| 16:00       | 25,3                   | 21                     | 64               | 629                 | 26             |  |  |  |
| 17:00       | 38,3                   | 66                     | 68               | 1078                | 56             |  |  |  |
| 18:00       | 55,5                   | 114                    | 66               | 2044                | 101            |  |  |  |
| 19:00       | 50,7                   | 99                     | 61               | 1893                | 94             |  |  |  |
| 20:00       | 45,6                   | 75                     | 54               | 1391                | 93             |  |  |  |
| 21:00       | 54,3                   | 85                     | 44               | 1564                | 89             |  |  |  |
| 22:00       | 53,5                   | 86                     | 33               | 1645                | 75             |  |  |  |
| 23:00       | 54,9                   | 79                     | 23               | 1848                | 94             |  |  |  |
| 24:00       | 58,1                   | 76                     | 13               | 1678                | 105            |  |  |  |

**Tabela A. Wyniki pomiarów jakości powietrza z automatycznej stacji pomiarowej w mieście Z**

#### **Tabela B. Dopuszczalne poziomy wybranych substancji w powietrzu atmosferycznym** (Wyciąg z rozporządzenia Ministra Środowiska z dnia 24 sierpnia 2012 r. w sprawie poziomów niektórych substancji w powietrzu)

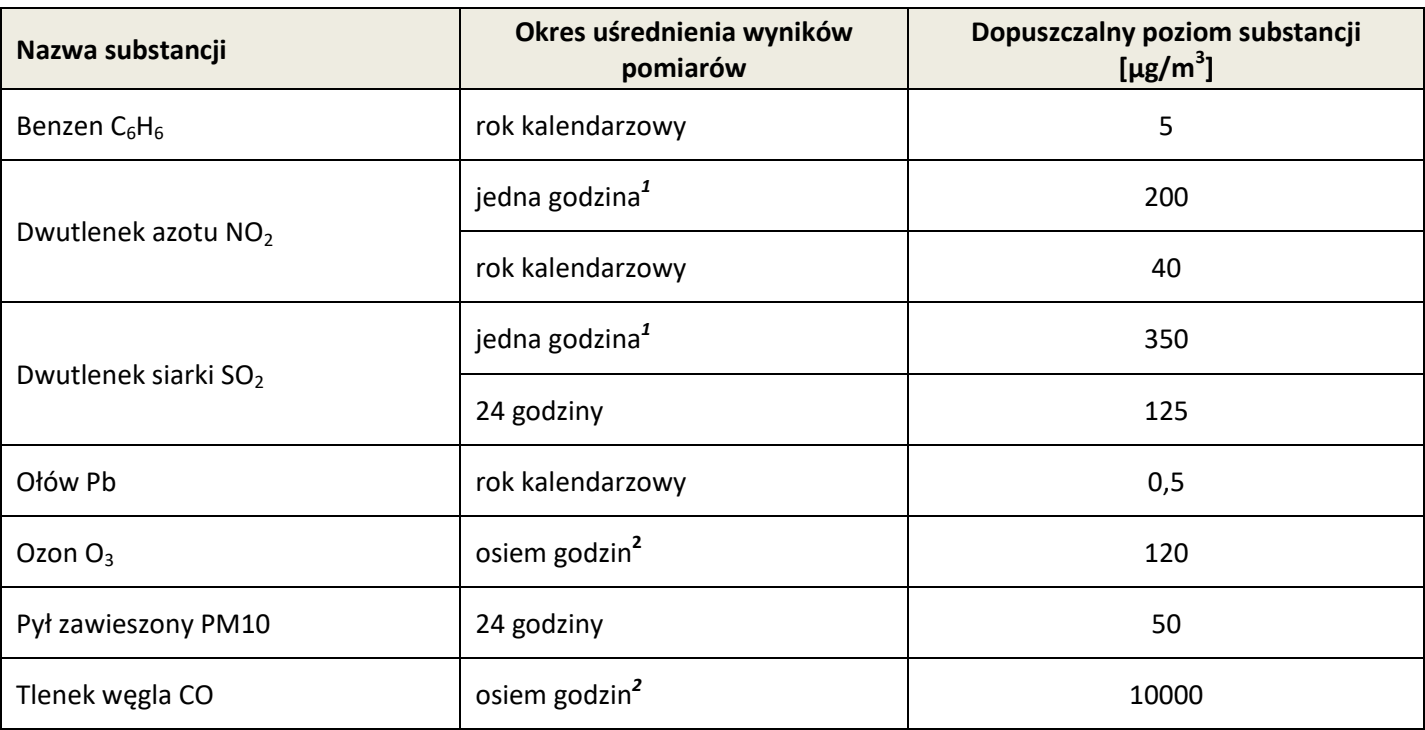

*<sup>1</sup>wartość średnia jednogodzinna*

*<sup>2</sup>maksymalna średnia ośmiogodzinna spośród średnich kroczących*

**Wartość ośmiogodzinnej średniej kroczącej** przypisanej do danej godziny stanowi **średnią z ośmiu ostatnich ważnych wartości jednogodzinnych** (przykładowo dla godziny 1:00 do obliczeń brane są wartości pomiarów godzinnych z godzin 18:00-1:00, dla godziny 2:00 wartości z godzin 19:00-2:00).

Każdą tak obliczoną średnią 8-godzinną przypisuje się dobie, w której się ona kończy.

### **Tabela C. Dane z pomiarów zanieczyszczeń powietrza w godzinach 10:00-15:00**

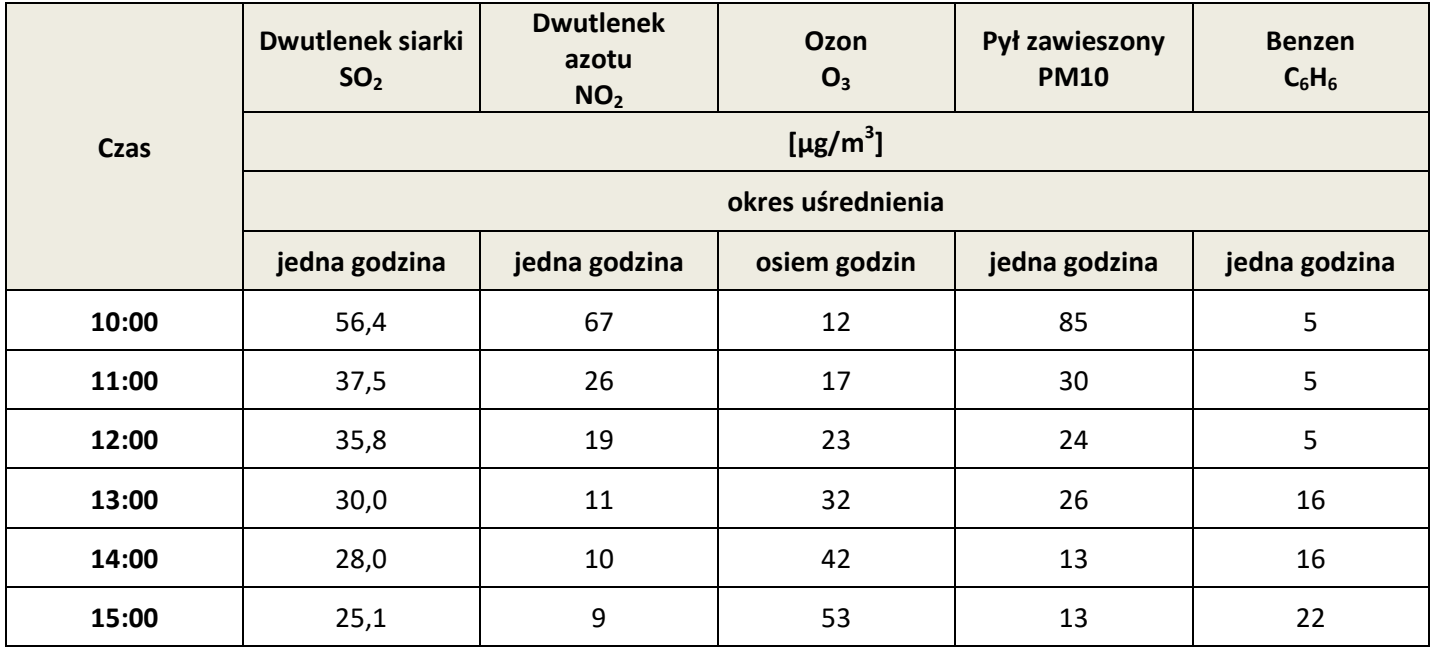

| Indeks jakości      | SO <sub>2</sub> | NO <sub>2</sub> | O <sub>3</sub> | <b>PM10</b> | $C_6H_6$  |  |  |  |
|---------------------|-----------------|-----------------|----------------|-------------|-----------|--|--|--|
| powietrza           | $[\mu$ g/m3]    |                 |                |             |           |  |  |  |
| <b>Bardzo dobry</b> | $0 - 50$        | $0 - 40$        | $0 - 30$       | $0 - 20$    | $0 - 5$   |  |  |  |
| <b>Dobry</b>        | 51-100          | 41-100          | $31 - 70$      | 21-60       | $6 - 10$  |  |  |  |
| Umiarkowany         | 101-200         | 101-150         | 71-120         | 61-100      | $11 - 15$ |  |  |  |
| Dostateczny         | 201-350         | 151-200         | 121-160        | 101-140     | $16 - 20$ |  |  |  |
| Zły                 | 351-500         | 201-400         | 161-240        | 141-200     | 21-50     |  |  |  |
| Bardzo zły          | >500            | >400            | >240           | >200        | $>50$     |  |  |  |

**Tabela D. Godzinowy indeks jakości powietrza**

#### **Tabela E. Wyniki pomiarów hałasu wzdłuż największych arterii komunikacyjnych w mieście**

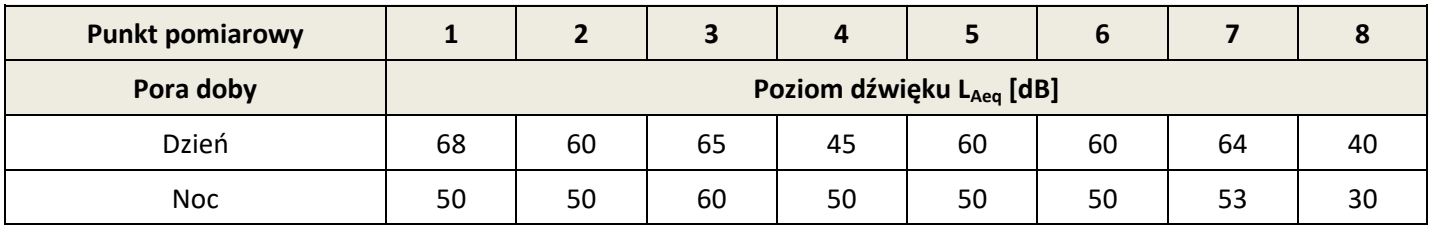

### **Charakterystyka punktów pomiaru hałasu:**

- 1. teren zabudowy jednorodzinnej,
- 2. w niewielkiej odległości znajduje się szkoła z internatem,
- 3. szpital miejski,
- 4. ogród botaniczny i zoologiczny,
- 5. osiedle mieszkaniowe bloki 5-cio kondygnacyjne,
- 6. teren domu opieki społecznej,
- 7. strefa usługowa,
- 8. teren szpitala podmiejskiego.

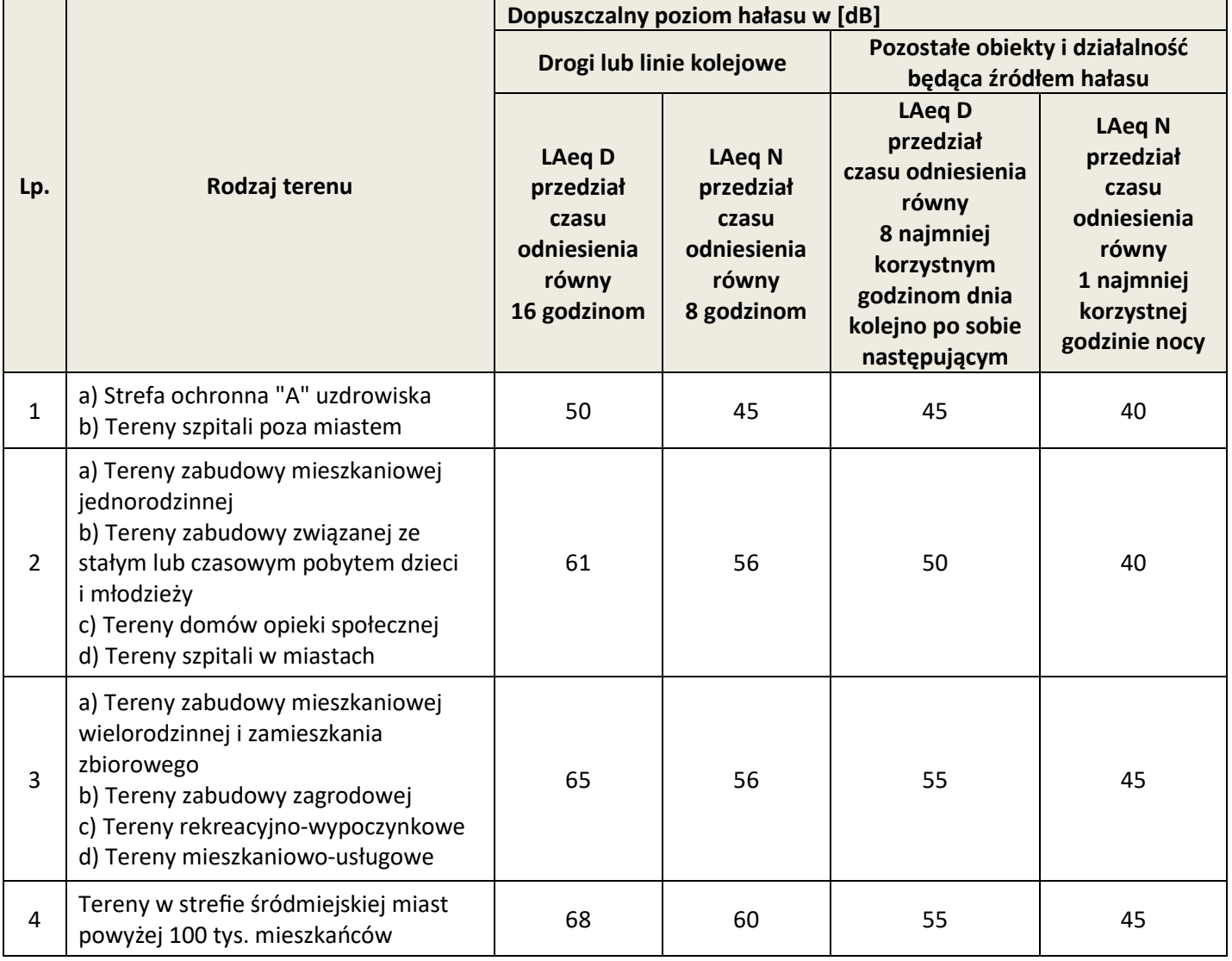

## **Tabela F. Dopuszczalny poziom hałasu**

# **Tabela G. Wyniki analizy monitoringu kontrolnego dla ujęcia wody**

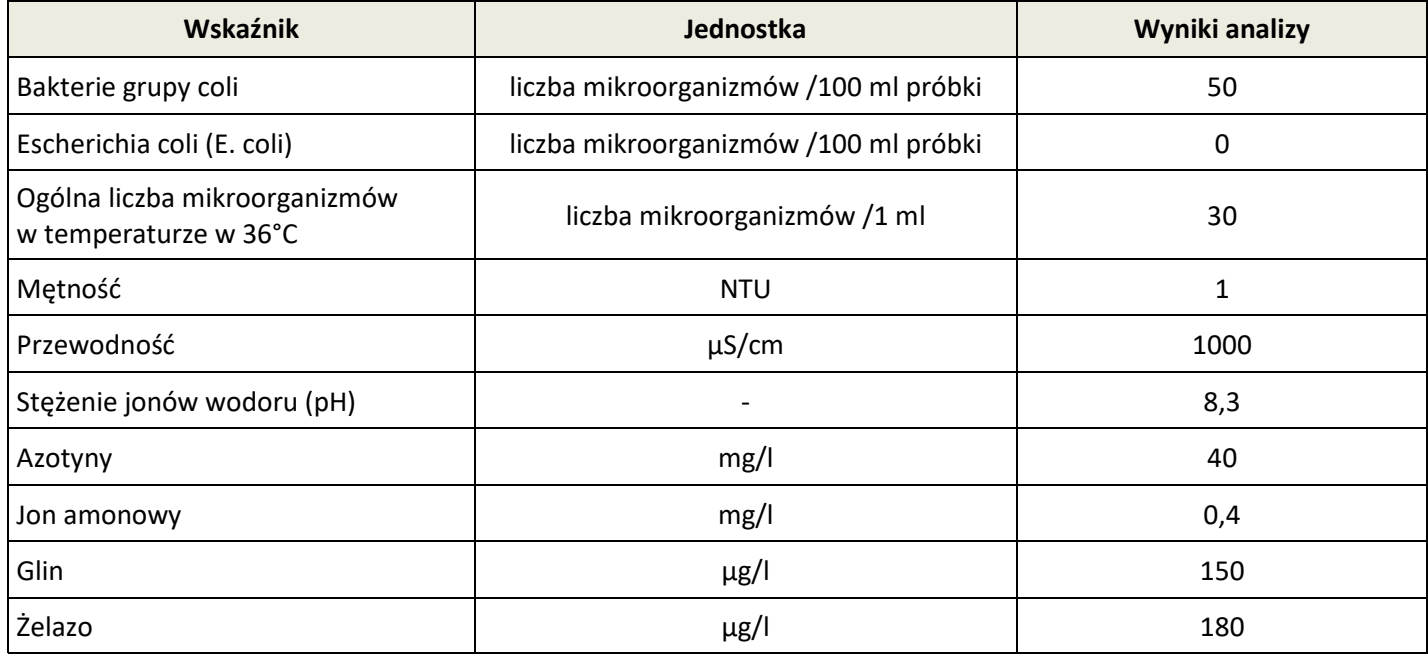

## **Tabela H. Dopuszczalne wartości wskaźników wody przeznaczonej do spożycia**

(Wyciąg z rozporządzenie Ministra Zdrowia z dnia 7 grudnia 2017 r. w sprawie jakości wody przeznaczonej do spożycia przez ludzi)

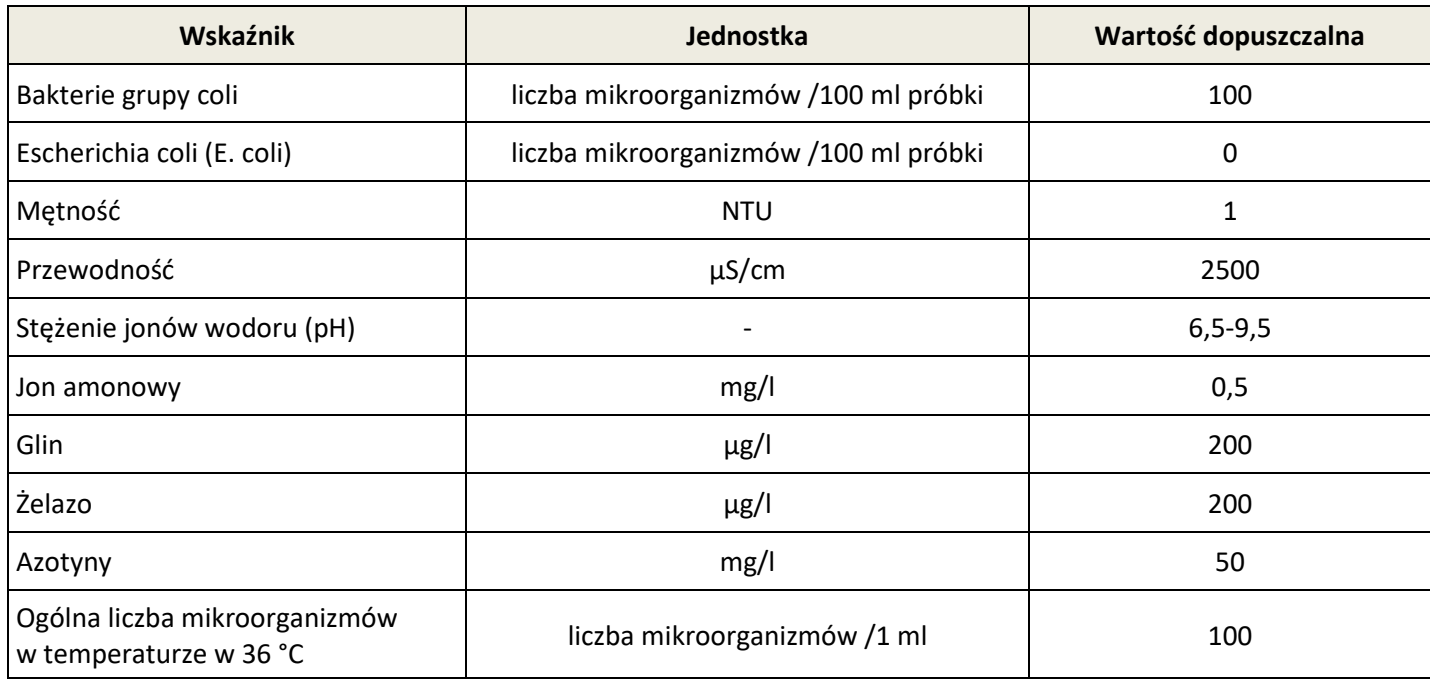

#### **Czas przeznaczony na wykonanie zadania wynosi 180 minut.**

#### **Ocenie podlegać będzie 5 rezultatów:**

- wyniki jakości powietrza uzyskane z automatycznej stacji pomiarowej (Tabele 1 i 2),
- ocena jakości powietrza atmosferycznego w punkcie pomiarowym miasta Z (Tabela 3),
- ocena stanu powietrza na podstawie godzinowego indeksu jakości powietrza oraz indeksu ogólnego (Tabele 4a i 4b),
- ocena poziomu hałasu komunikacyjnego (Tabela 5),
- monitoring kontrolny nadzoru sanitarnego nad jakością wody przeznaczonej do spożycia (Tabela 6).

## **Wyniki jakości powietrza uzyskane z automatycznej stacji pomiarowej (Tabela 1 i 2)**

**Tabela 1. Określenie maksymalnej średniej ośmiogodzinnej wartości spośród średnich kroczących dla tlenku węgla** *Oblicz średnią ośmiogodzinną wartość tlenku węgla dla godziny 8:00 oraz 18:00, zapisz wykonane działania i uzupełnij poniższą tabelę.*

*Wybierz wartości maksymalne i wpisz je do komórki w odpowiedniej kolumnie.*

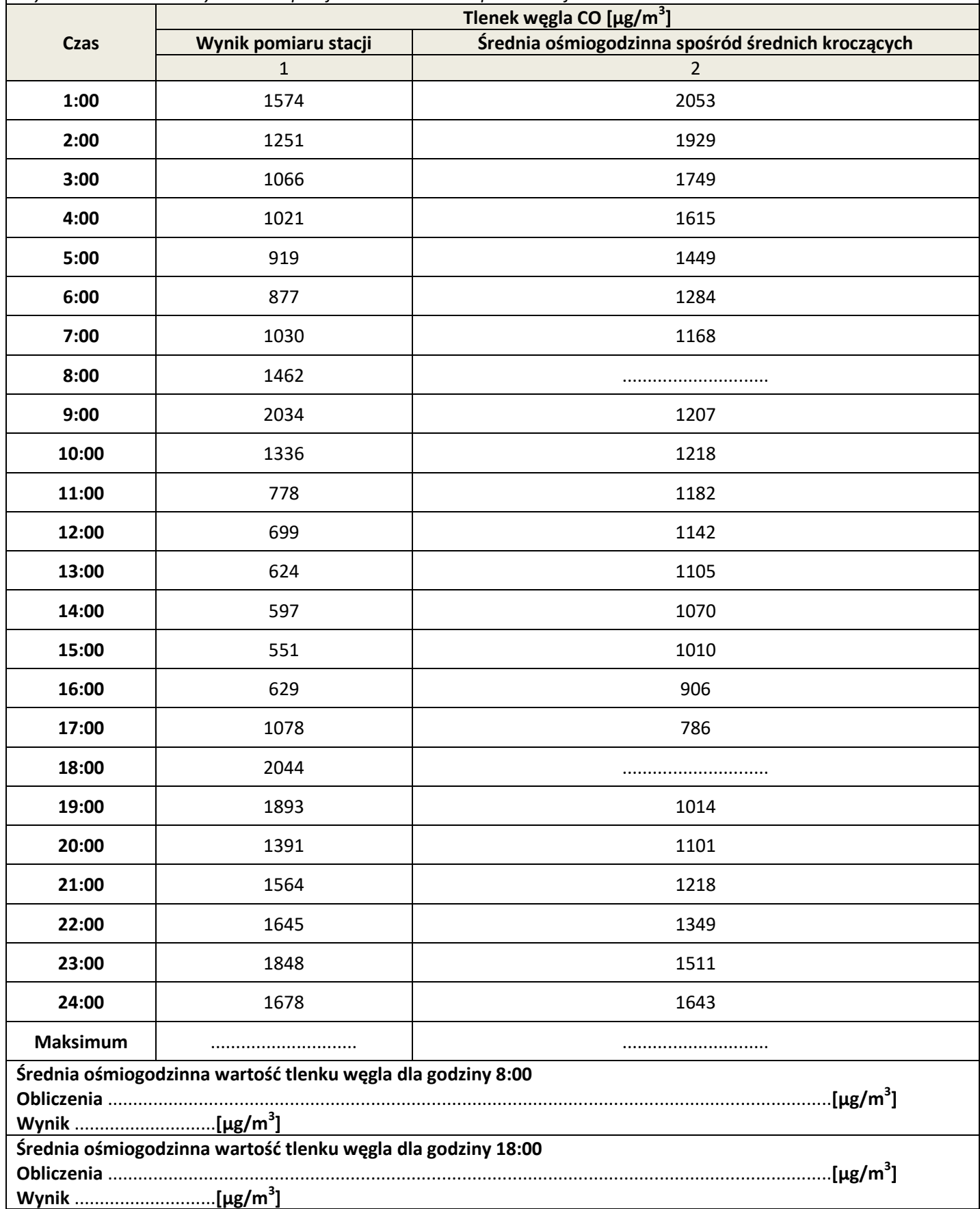

#### **Tabela 2. Określenie wartości średnich dla SO2, NO2, PM10 oraz maksymalnej średniej ośmiogodzinnej spośród średnich kroczących dla ozonu O3 i tlenku węgla CO**

*Uzupełnij brakujące miejsca w kolumnie 4 wpisując wyniki obliczeń z Tabeli 1. Oblicz brakującą wartość średniej 1-godzinnej dla NO2 i określ maksymalną średnią 8-godzinną spośród średnich kroczących dla O3 oraz CO. Wpisz do tabeli wyniki zaokrąglone do liczby całkowitej.*

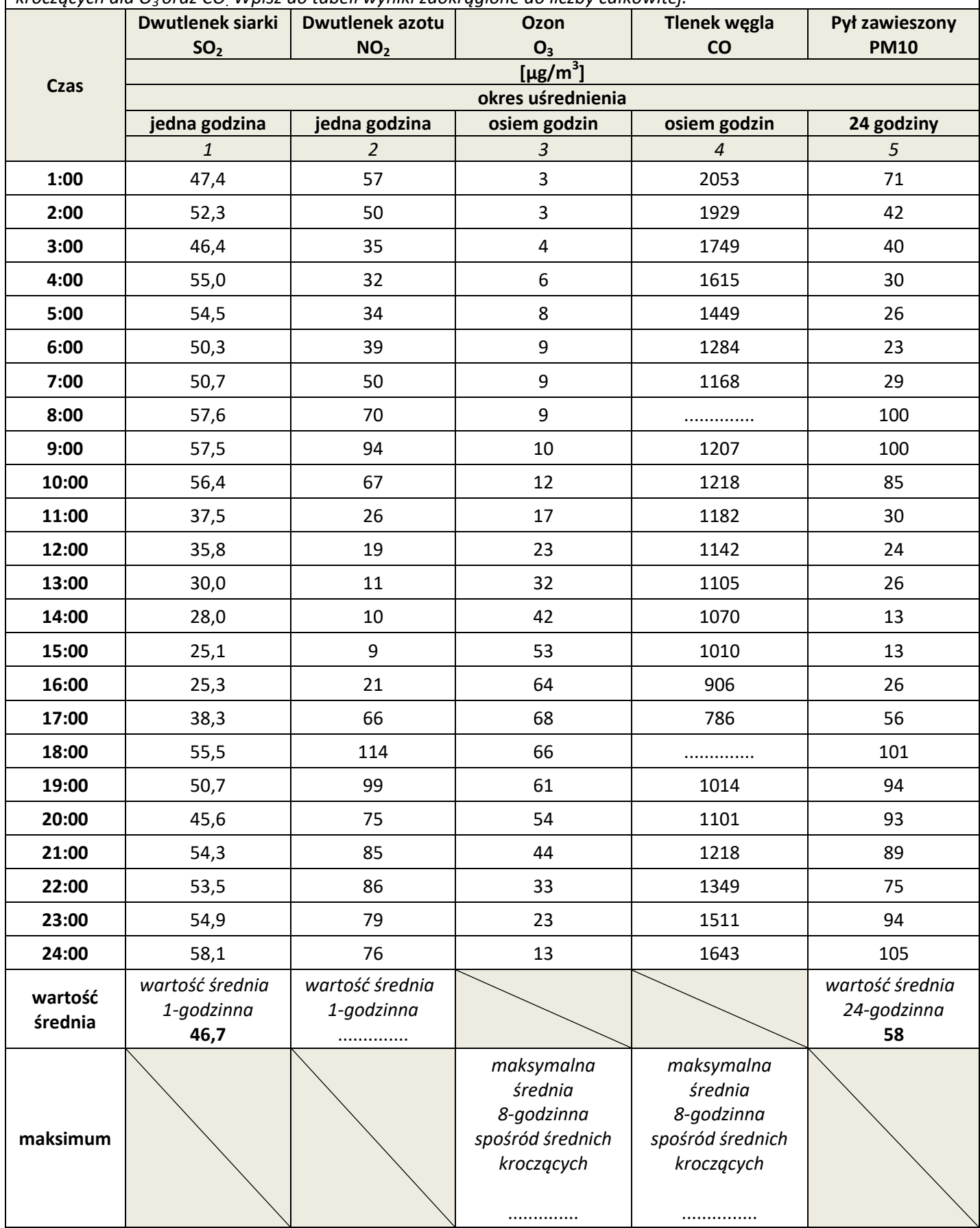

#### **Tabela 3. Ocena jakości powietrza atmosferycznego w punkcie pomiarowym miasta Z**

*Na podstawie uśrednionych i maksymalnych wyników pomiarów substancji w powietrzu atmosferycznym z Tabeli 2. oraz wartości dopuszczalnych substancji w powietrzu atmosferycznym zawartych w Tabeli B. dokonaj oceny jakości powietrza. Wpisz odpowiednie dane w kolumnie 3 i 4.*

*W kolumnie 5 wpisz wyniki oceny. Jeżeli wartość dopuszczalna została przekroczona wpisz T, jeżeli nie, wpisz N. Uzupełnij wnioski w dolnej części tabeli.*

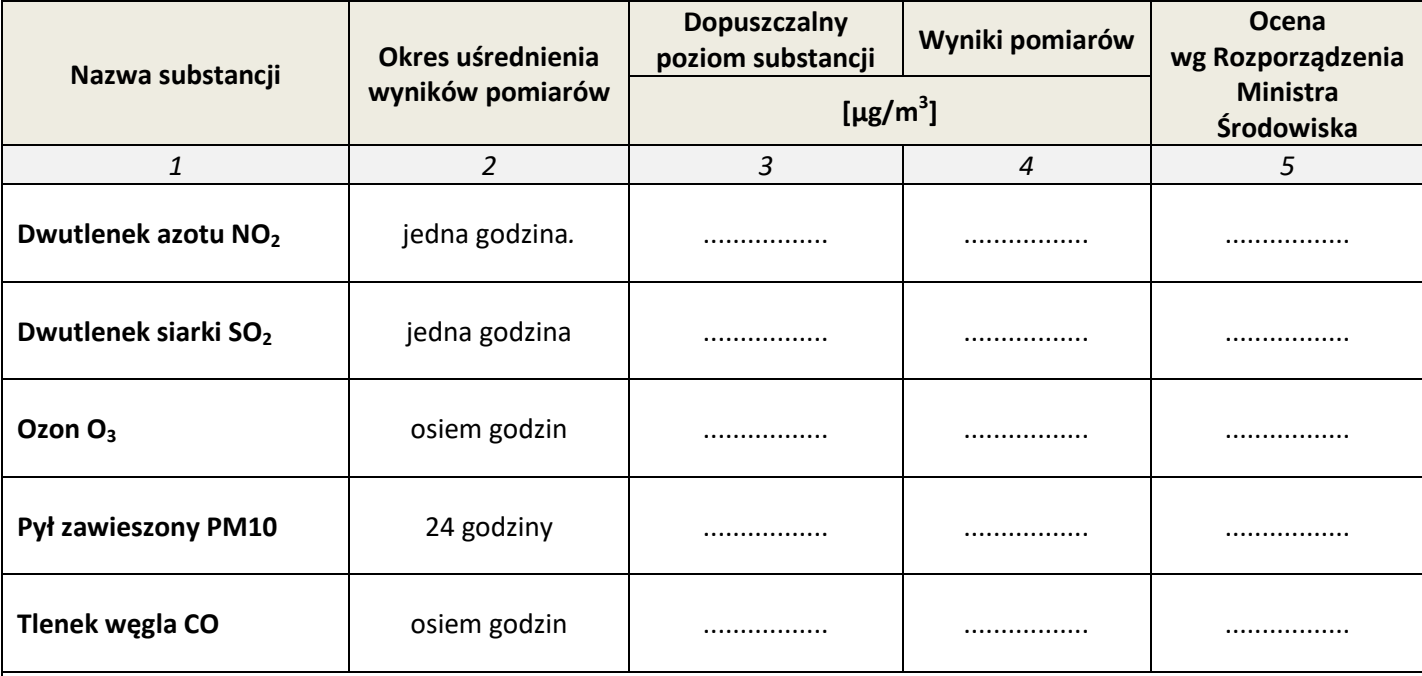

**Wnioski z oceny jakości powietrza atmosferycznego wg Rozporządzenia Ministra Środowiska:**

W wyniku oceny jakości powietrza *nie stwierdzono przekroczeń / stwierdzono przekroczenia wskaźników\**

(wymienić przekroczone wskaźniki gdy występowały).....................................................................................................

Jakość powietrza *odpowiada / nie odpowiada\** rozporządzeniu Ministra Środowiska.

Powietrze *wymaga / nie wymaga\** opracowania dodatkowych programów ochronnych.

*\* skreśl błędne sformułowania*

#### **Ocena stanu powietrza na podstawie godzinowego indeksu jakości powietrza oraz indeksu ogólnego (Tabela 4a i 4b)**

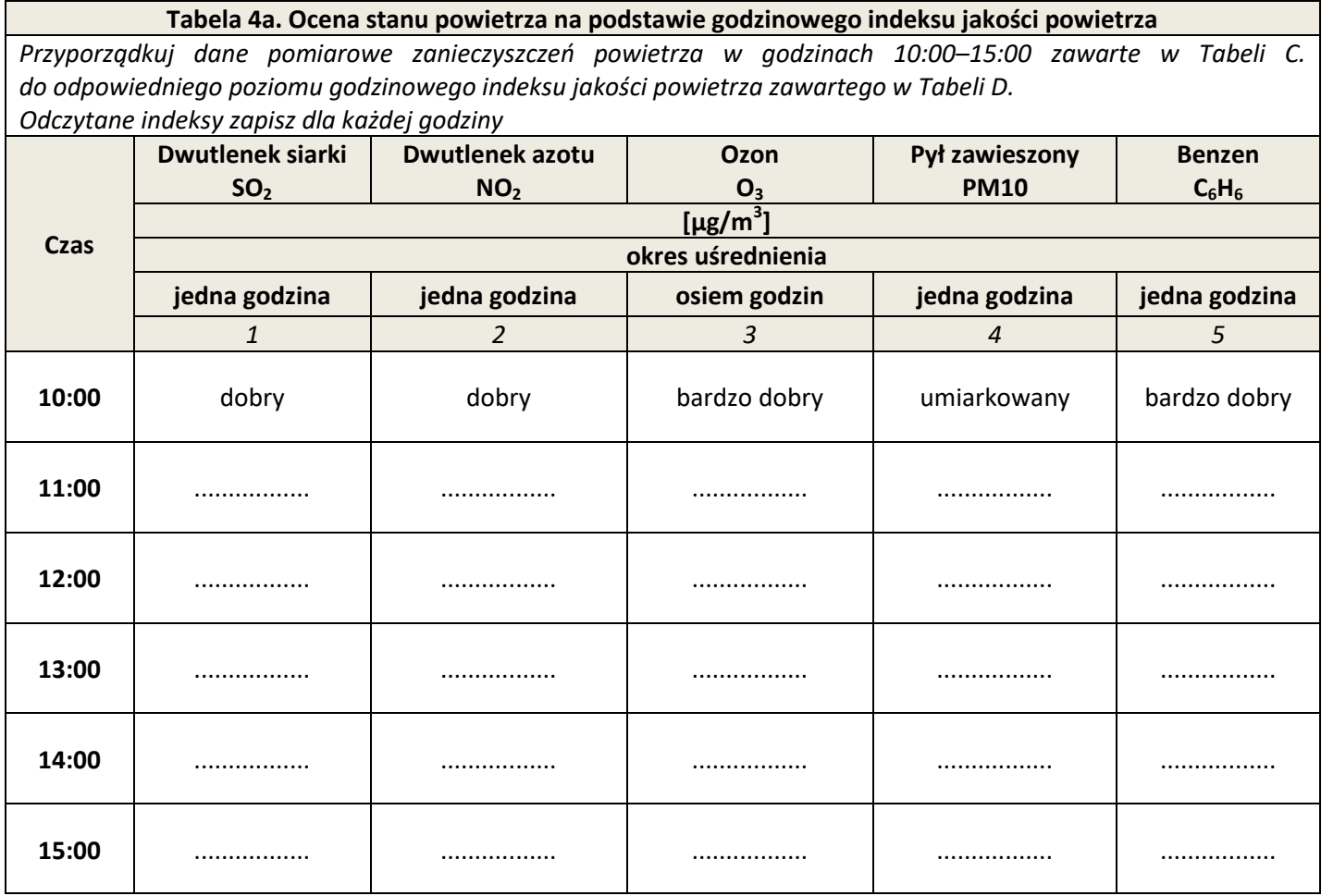

#### **Tabela 4b. Wyznaczanie indeksu ogólnego**

*Na podstawie danych opracowanych w Tabeli 4a. wyznacz indeks ogólny (najgorszy spośród odnotowanych poziomów zanieczyszczeń) oraz substancję dominującą, czyli tę, która w danej godzinie ma najwyższą wartość indeksu.*

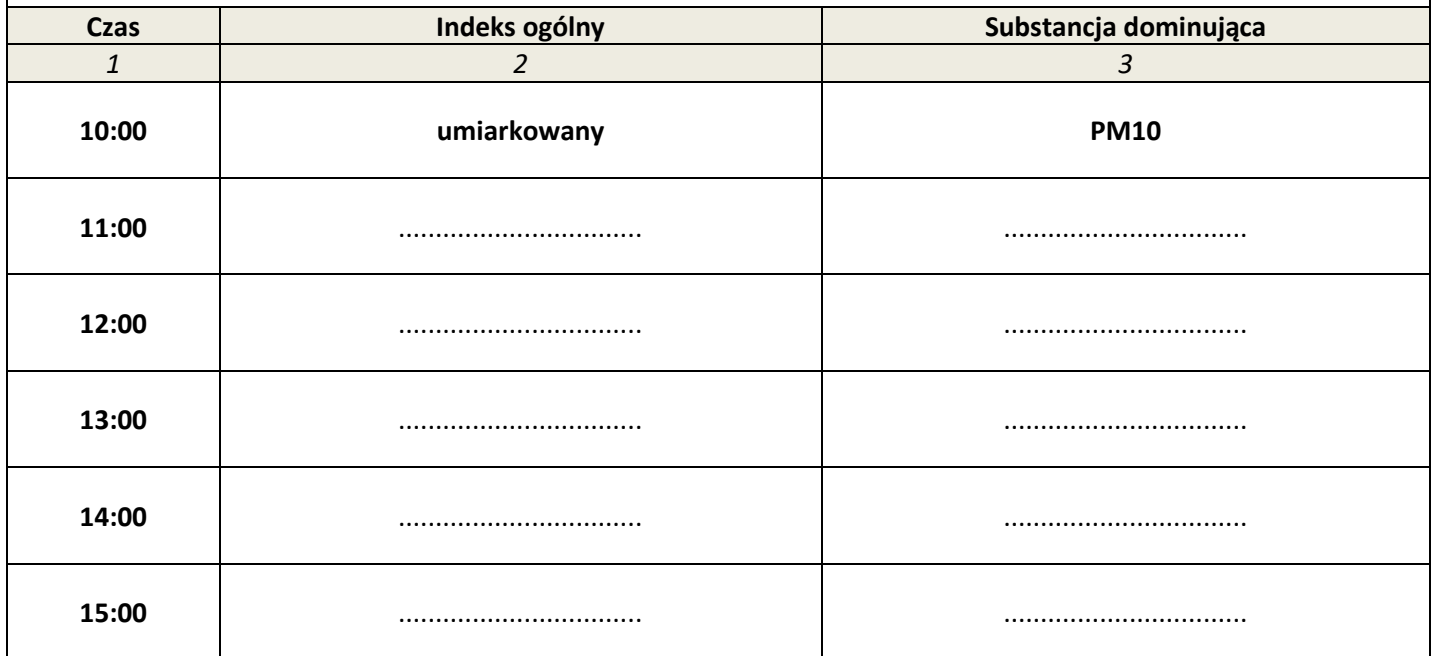

#### **Tabela 5. Ocena poziomu hałasu komunikacyjnego**

*Na podstawie wyników pomiaru poziomu dźwięku zawartych w Tabeli E. i charakterystyki punktów pomiarowych oraz wartości dopuszczalnych zawartych w Tabeli F. oceń poziom hałasu komunikacyjnego w poszczególnych punktach.*

*Wyniki oceny wpisz w kolumnach 4 i 7. Jeżeli wartość dopuszczalna została przekroczona wpisz T, jeżeli nie, wpisz N. Uzupełnij wnioski.*

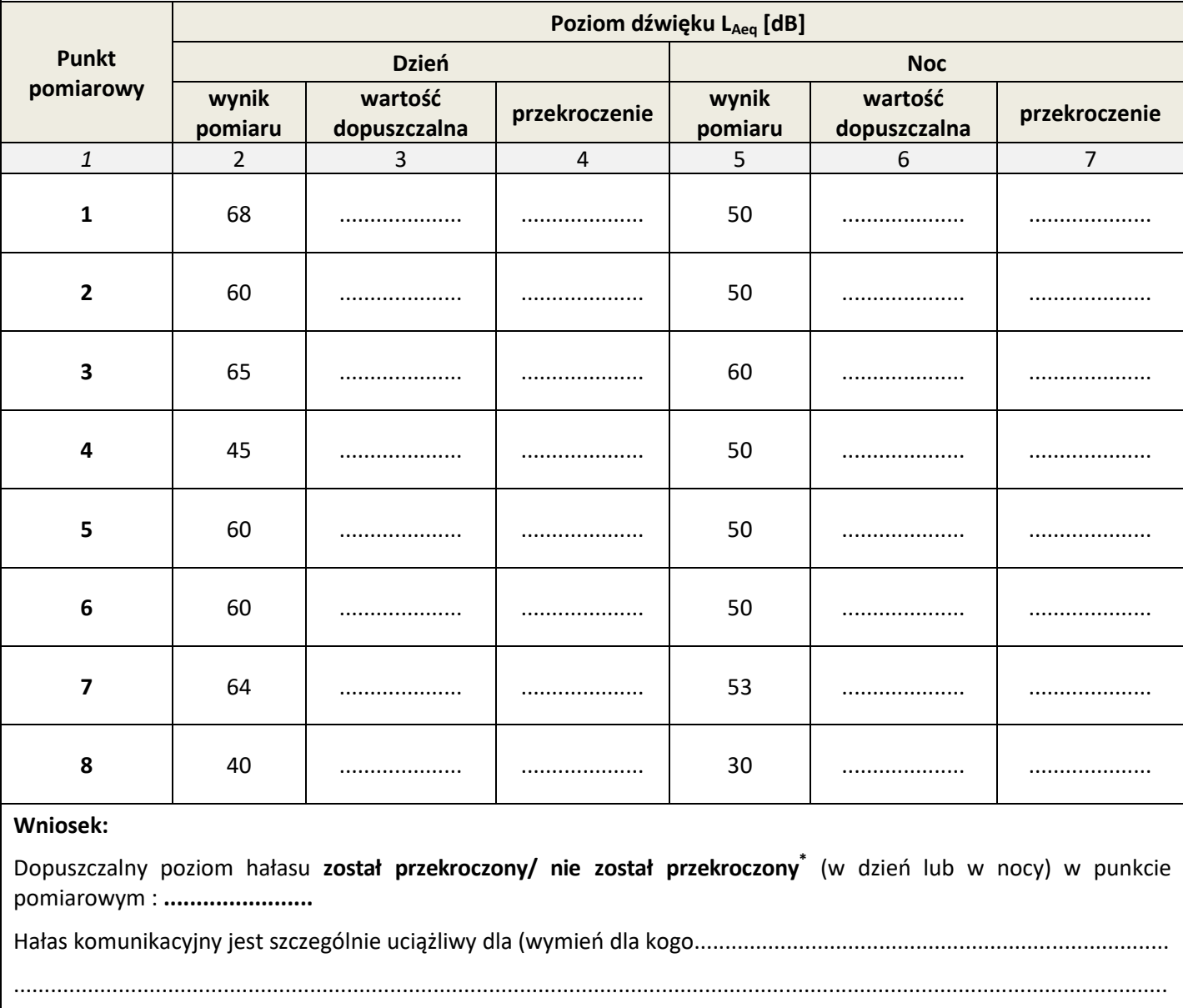

...........................................................................................................................................................................................

*\*skreśl błędne sformowania*

#### **Tabela 6. Monitoring kontrolny nadzoru sanitarnego nad jakością wody przeznaczonej do spożycia**

*Na podstawie danych zawartych w Tabeli G. uzupełnij brakujące wyniki analizy. Na podstawie wyników pomiarów wskaźników wody w punkcie kontrolnym ujęcia zawartych w Tabeli G. oraz wartości dopuszczalnych zawartych w Tabeli H. oceń jakość wody przeznaczonej do picia. Wyniki oceny wpisz w kolumnie 5. Jeżeli wartość dopuszczalna została przekroczona wpisz T, jeżeli nie, wpisz N. Uzupełnij wnioski.*

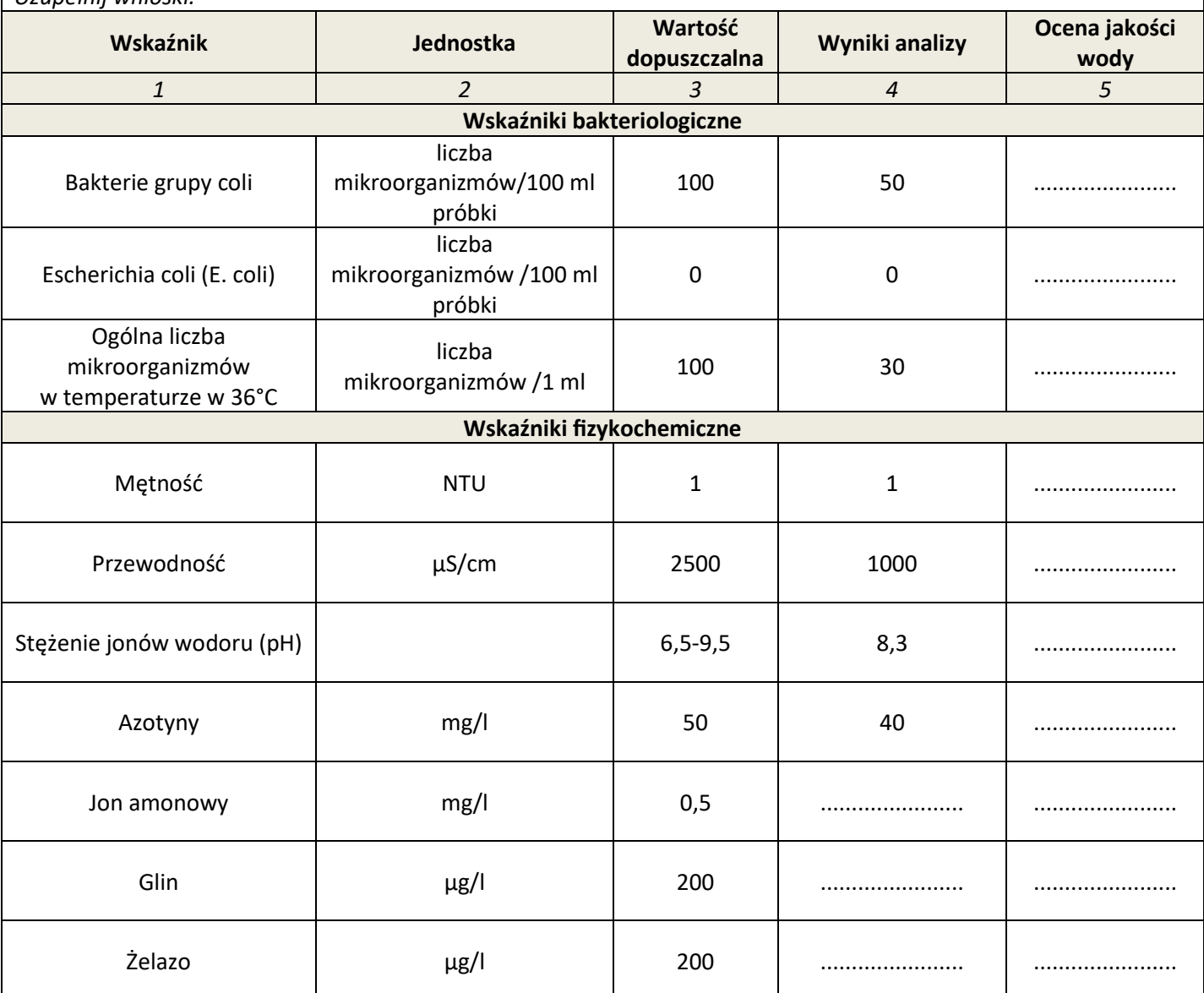

**Wnioski z oceny jakości wody.**

W wyniku oceny jakości wody *nie stwierdzono przekroczeń / stwierdzono przekroczenia wskaźników\** (wymienić przekroczone wskaźniki gdy występowały).......................................................................................................................

Jakość wody *odpowiada / nie odpowiada* $^{*}$  rozporządzeniu Ministra Środowiska Zdrowia.

Woda *wymaga / nie wymaga\** zastosowania dodatkowych procesów uzdatniania.

*\*skreśl błędne sformułowania*

# **Miejsce na obliczenia niepodlegające ocenie**

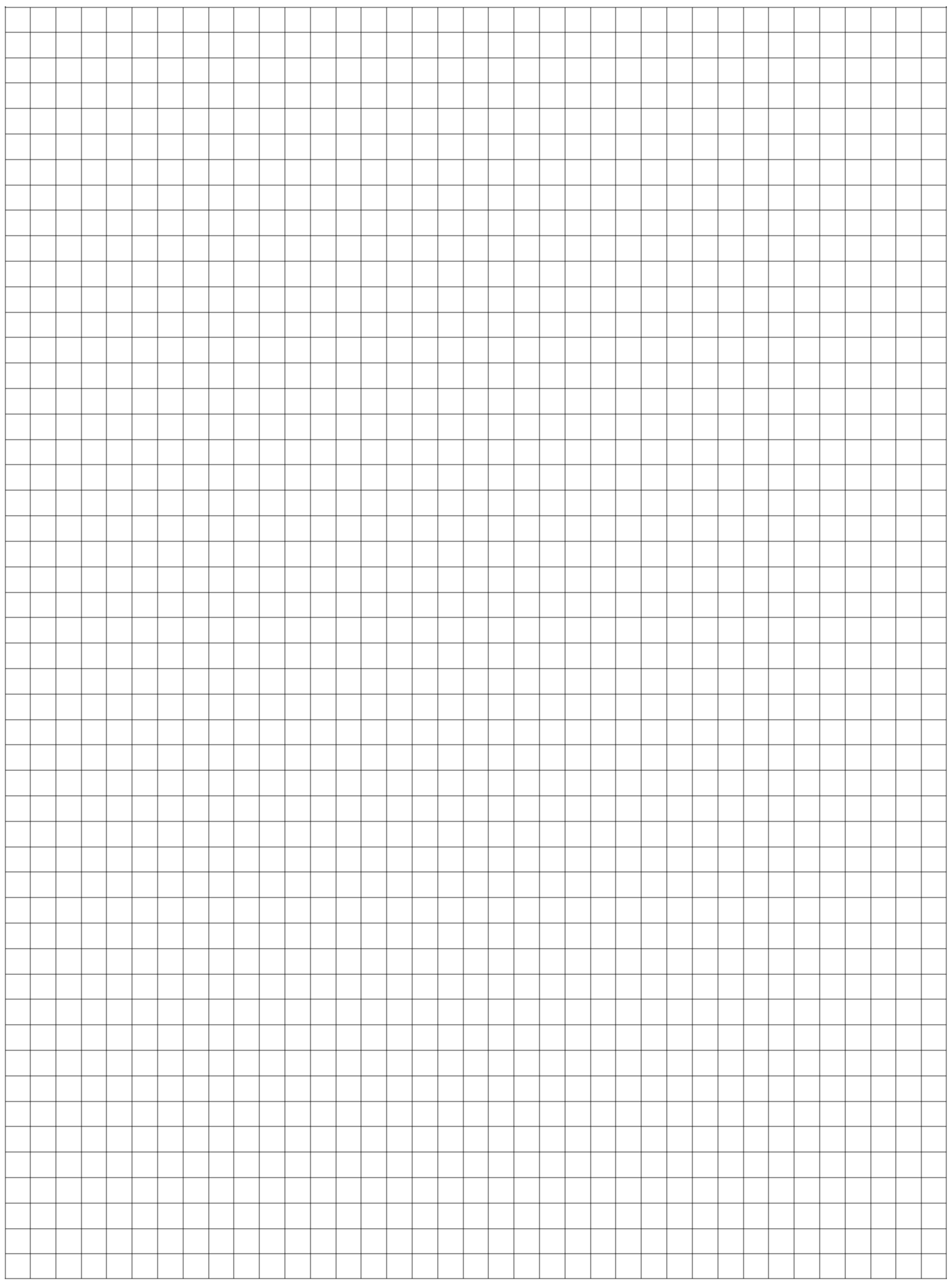

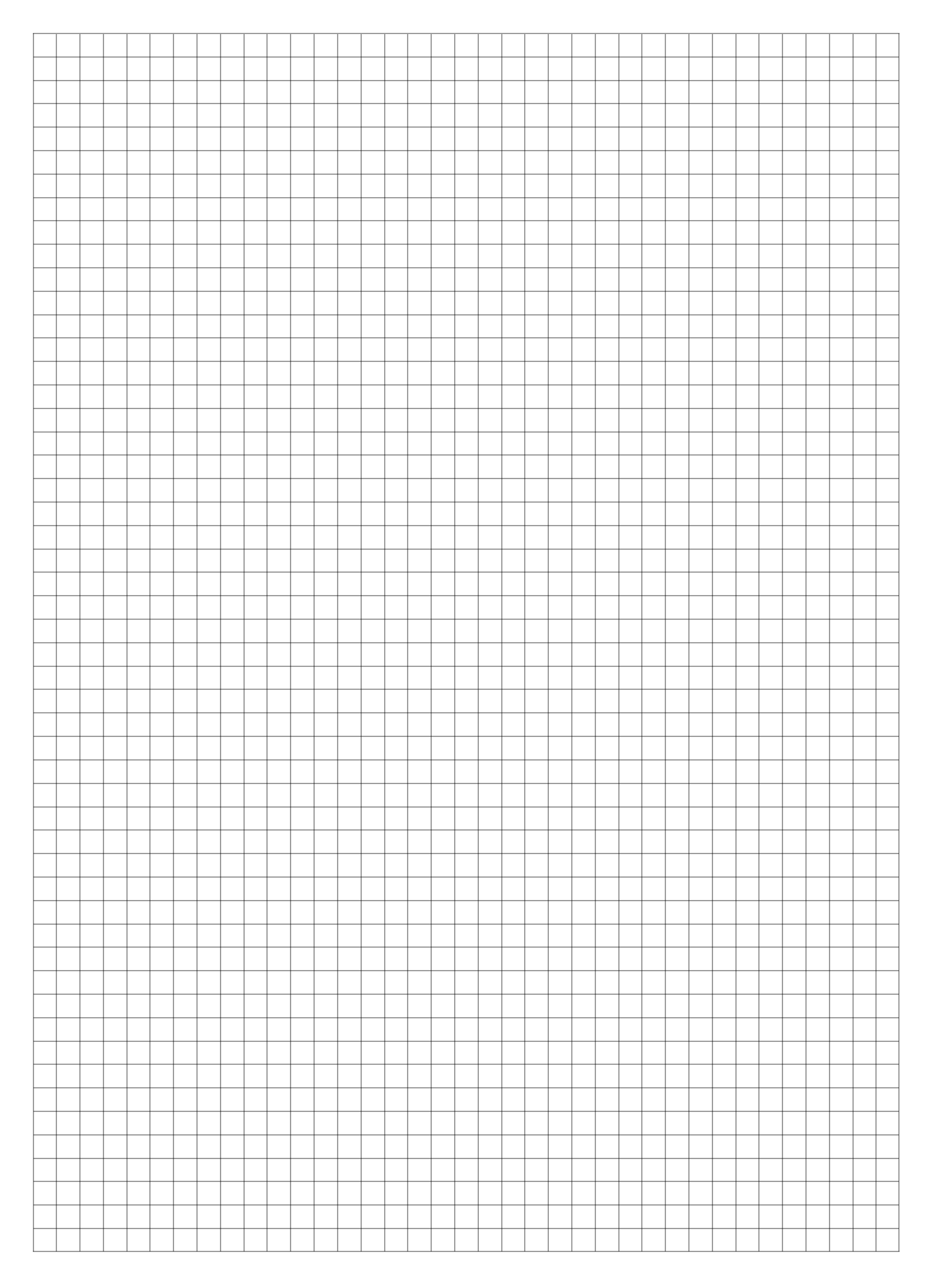

Strona 14 z 15 Więcej arkuszy znajdziesz na stronie: arkusze.pl

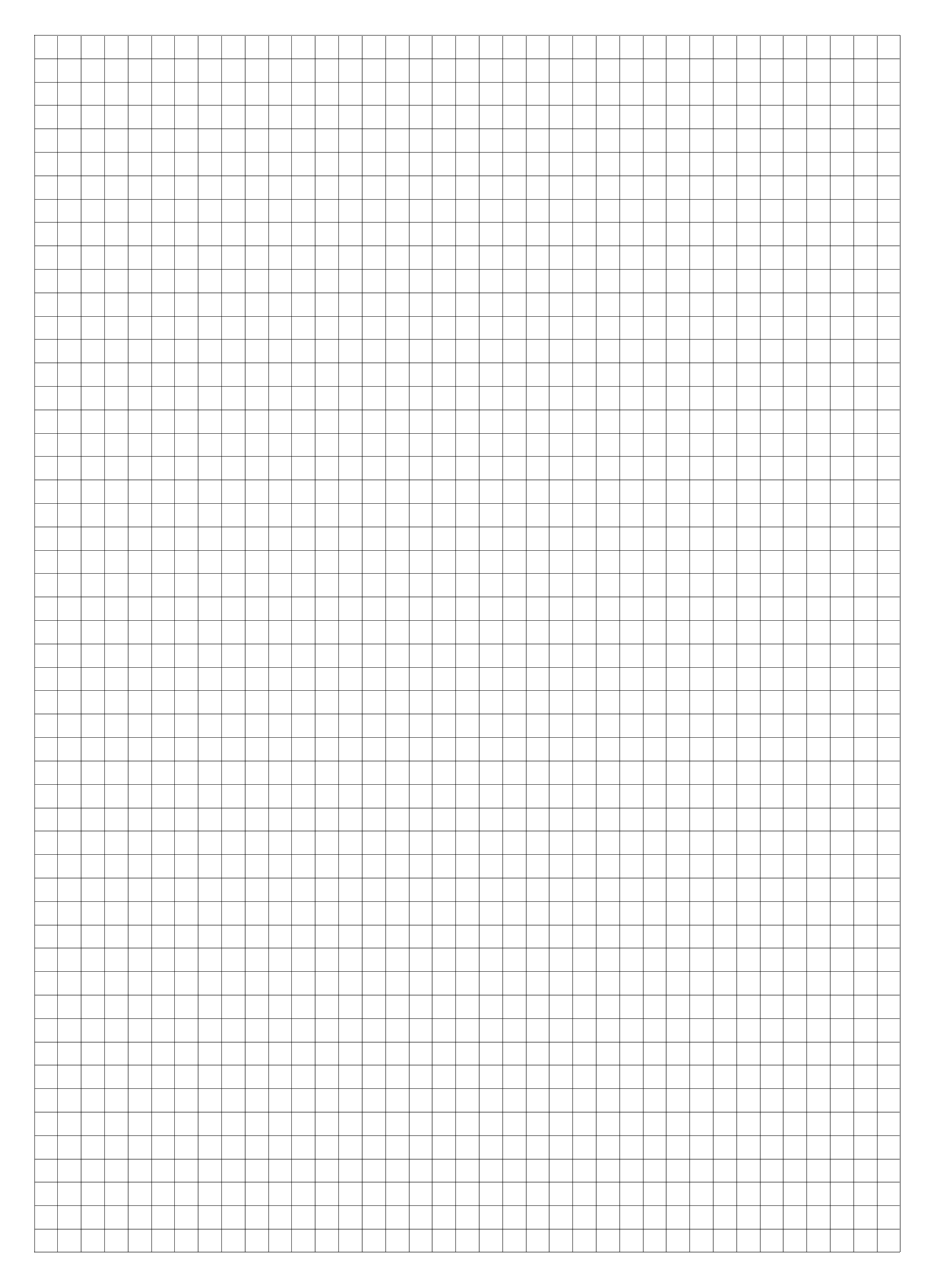

Strona 15 z 15 Więcej arkuszy znajdziesz na stronie: arkusze.pl